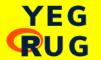

#### EDMONTON R USER GROUP (YEGRUG) MEETUP / NOV 24, 2022

### Let's Go Bananas

And build an Almodel with Shiny
by Peter Solymos

### 

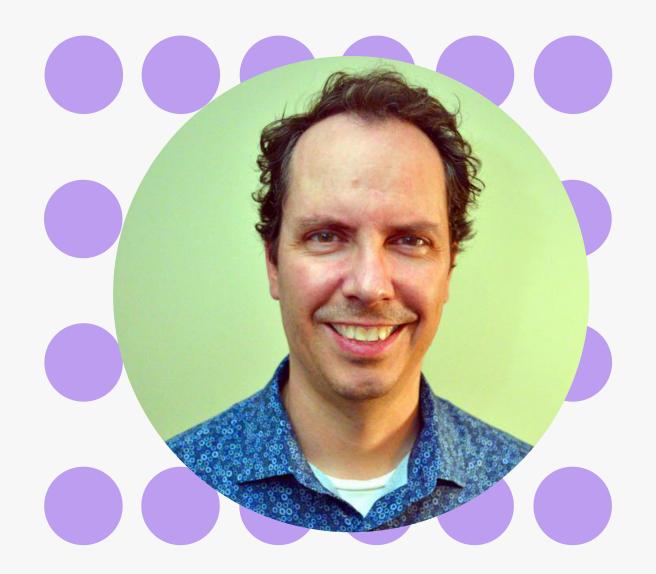

#### PETER SOLYMOS

Data scientist @ E Source Formerly @ ABMI/UofA Founder of Analythium.io

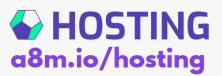

# 

#### What is Shiny?

#### Web Application Framework for R

Makes it incredibly easy to build interactive web applications with R. Automatic "reactive" binding between inputs and outputs and extensive prebuilt widgets make it possible to build beautiful, responsive, and powerful applications with minimal effort.

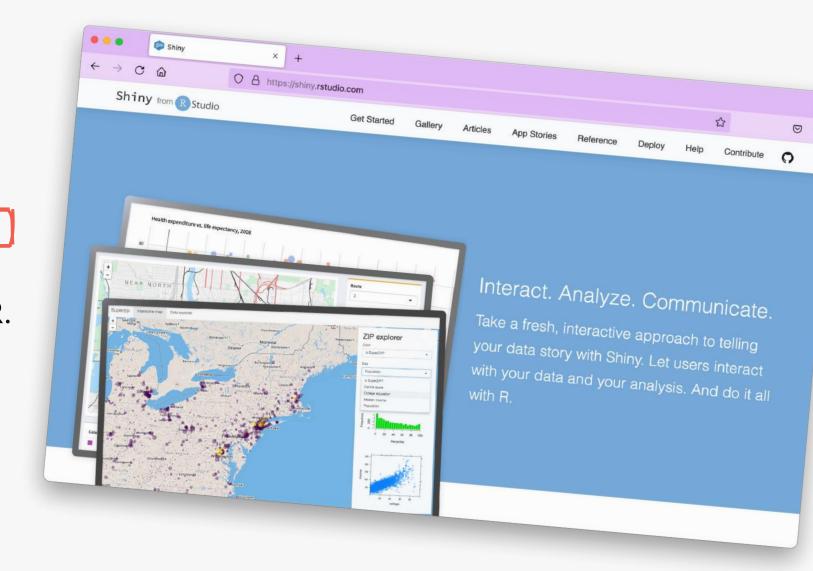

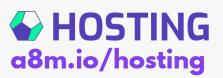

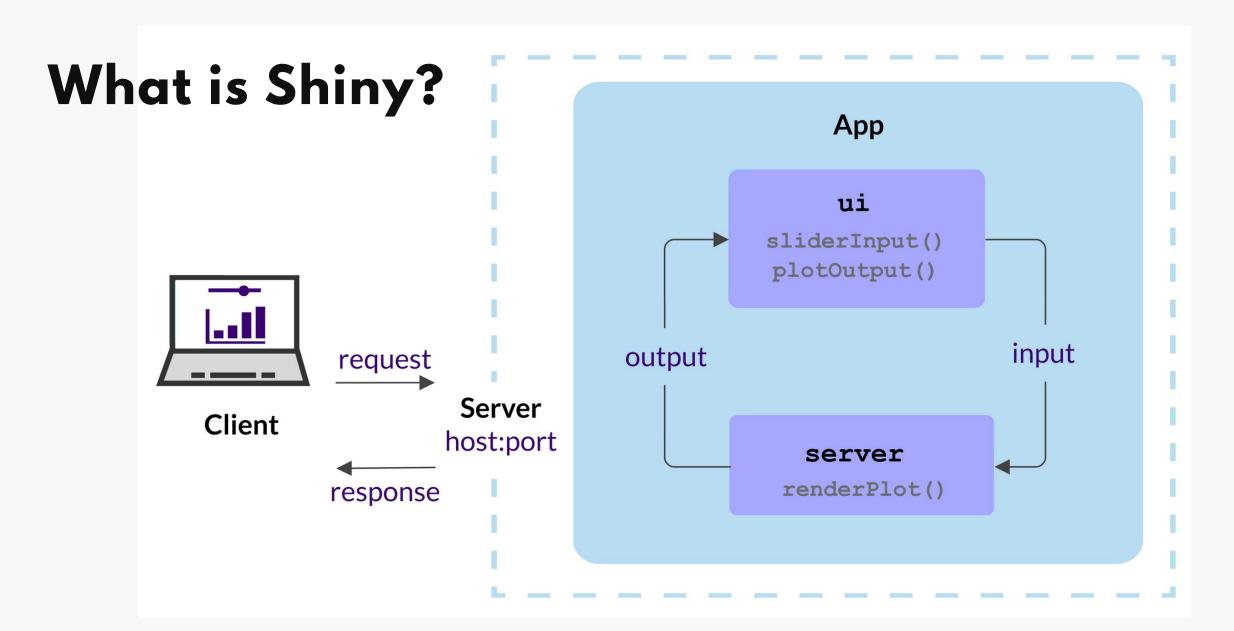

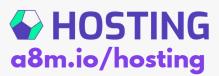

#### Resources: Web

shiny.rstudio.com

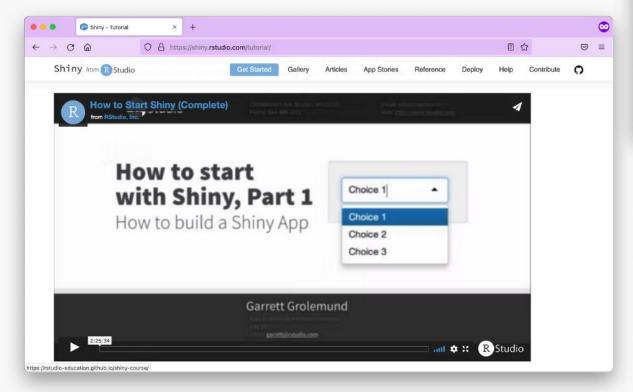

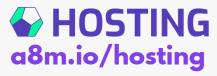

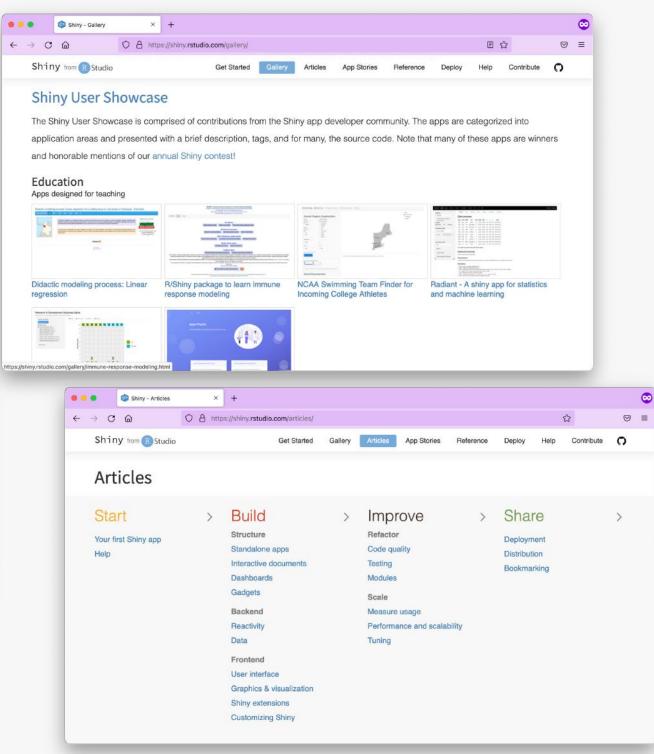

#### Resources: Books

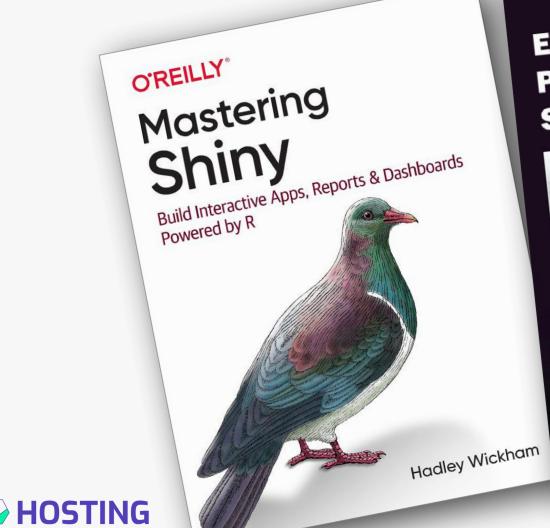

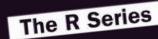

Engineering **Production-Grade Shiny Apps** 

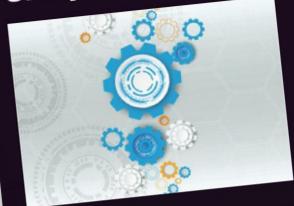

**Colin Fay** Sébastien Rochette Vincent Guyader Cervan Girard

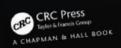

#### The R Series

Outstanding **User Interfaces** with Shiny

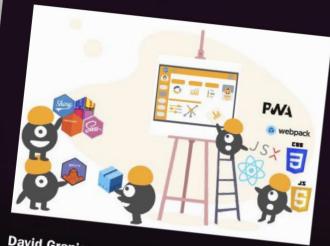

**David Granjon** 

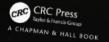

#### **Hello Shiny**

```
app.R ×
▶ Run App 🕶 🧐 🖚
  1 library(shiny)
  2 ui <- fluidPage(-
     ---mainPanel(-
    -----sliderInput("obs",-
      ····· "Number · of · observations", ¬
     \cdots \cdots \cdots \cdots \cdots \min \cdot = \cdot 1, \neg
     \cdot \cdot \cdot \cdot \cdot \cdot \cdot \cdot \cdot \cdot \cdot \cdot \max \cdot = \cdot 5000, \neg
     ················value·=·100),¬
    plotOutput("distPlot")
 10 ....)-
 11 )-
 12 * server <- function(input, output) {-
 13 - output$distPlot <- renderPlot({-
    dist <- rnorm(input$obs)
 15 hist(dist,
 16 · · · · · · · · col="purple",
 17 × × × xlab="Random values")-
 18 * · · · · })-
 19 - }-
 20 shinyApp(ui = ui, server = server)
 21
```

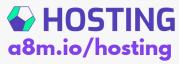

#### Hello Shiny

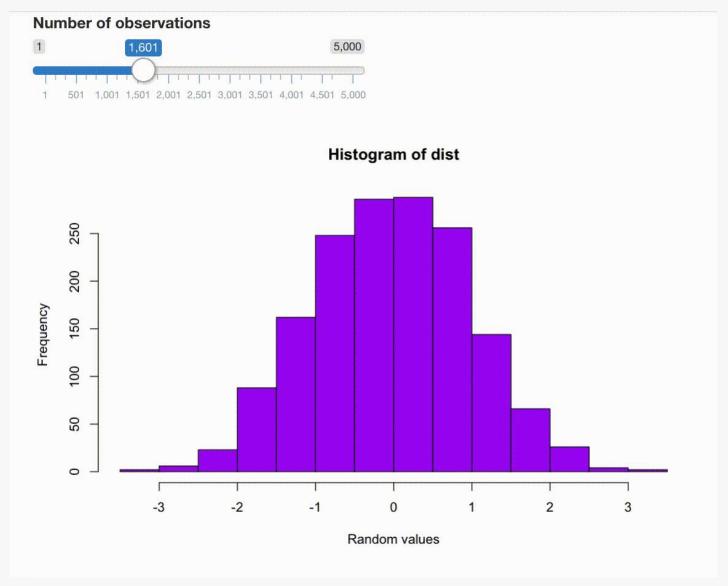

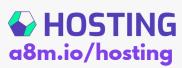

#### Run app

Single file

Multiple files in a folder

As a function

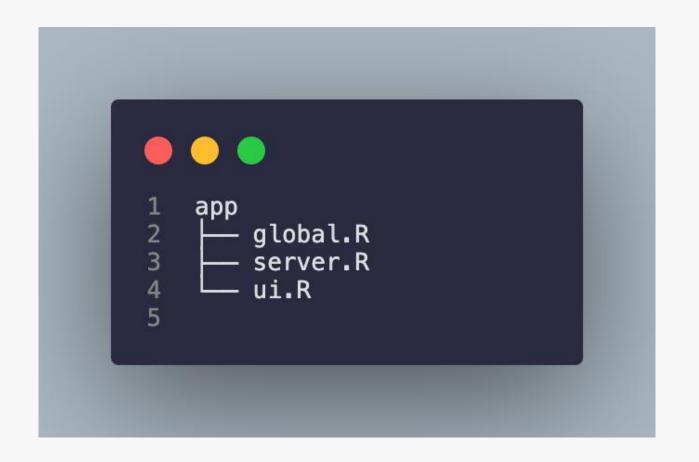

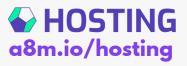

## 

#### Let's build and Al

- 1. Ask an important question
- 2. Collect empirical data
- 3. Train a model
- 4. Make a scoring engine
- 5. Create interactive visuals
- 6. Build a reactive app

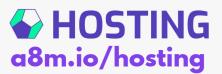

#### The question

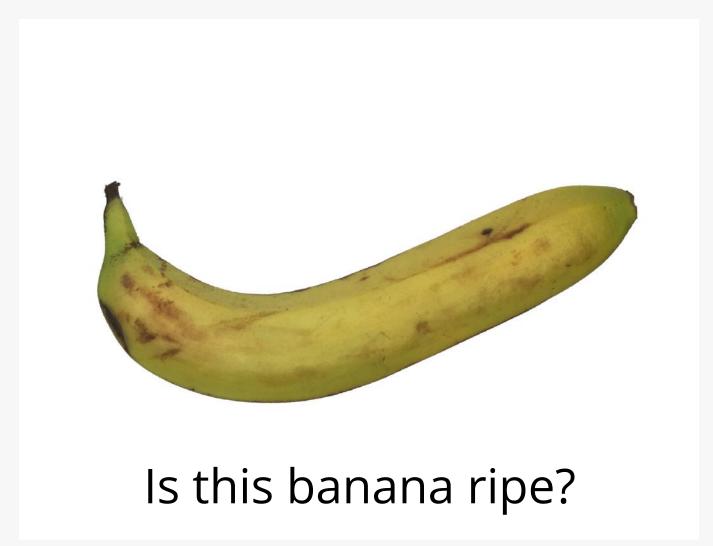

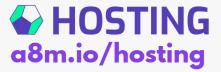

#### 3-week long study

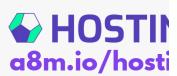

#### Data set

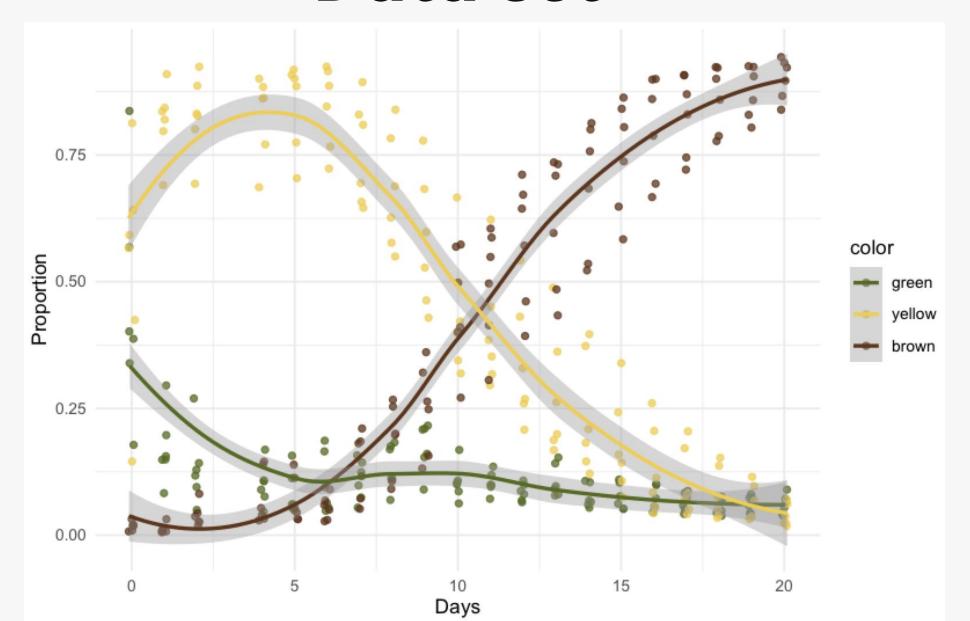

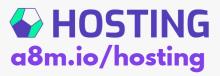

## > code.

# Hosting

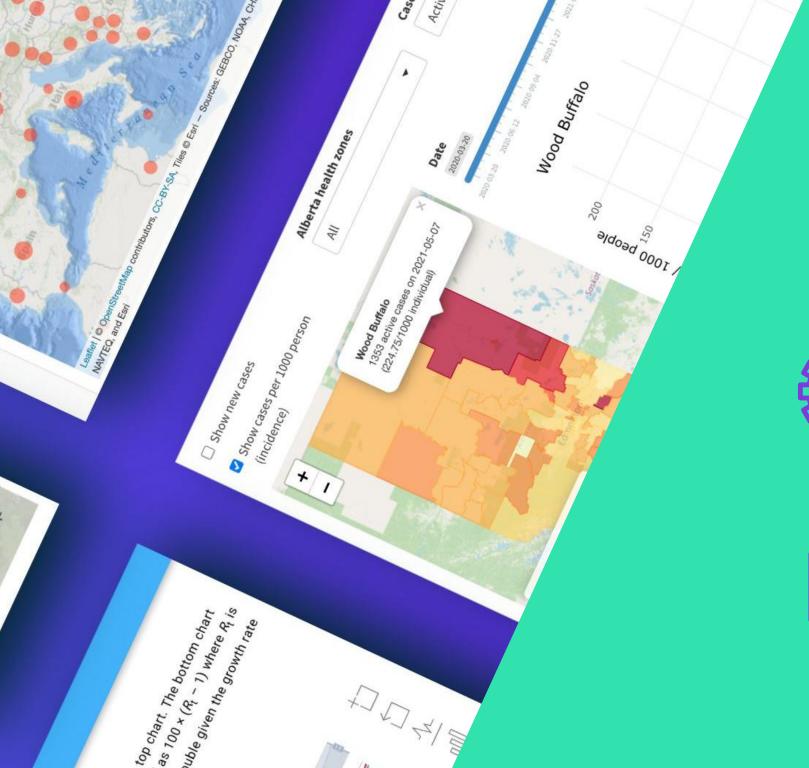

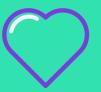

#### You mastered Shiny

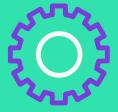

You engineerd production-grade Shiny apps

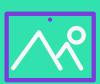

You make outstanding user interfaces

THERE ARE 20+ OPTIONS FOR HOSTING SHINY APPS

**BUT YOU ONLY NEED 1!** 

HOW DO YOU PICK ONE THAT BEST SUITS YOUR NEEDS?

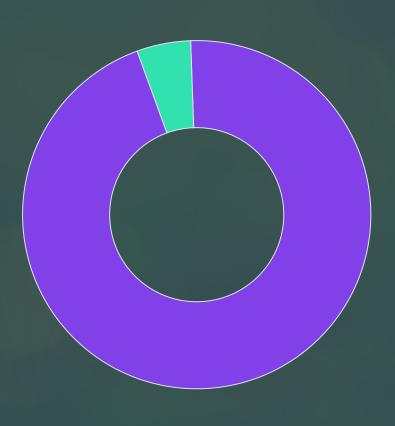

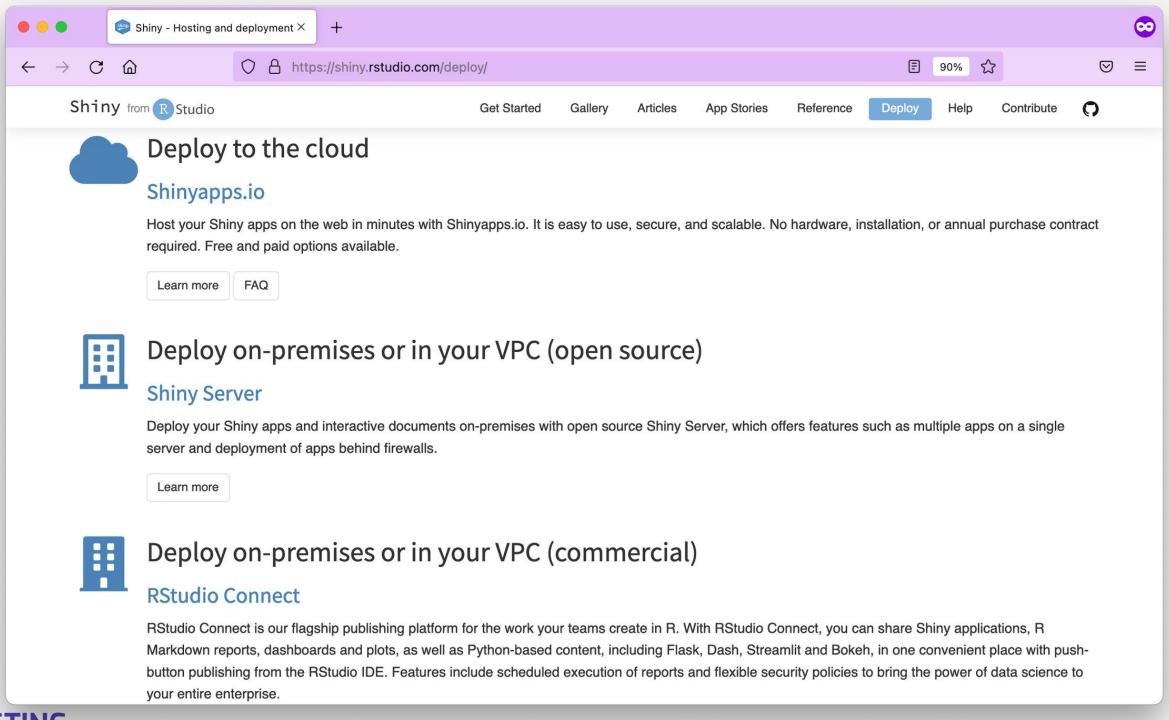

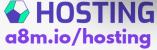

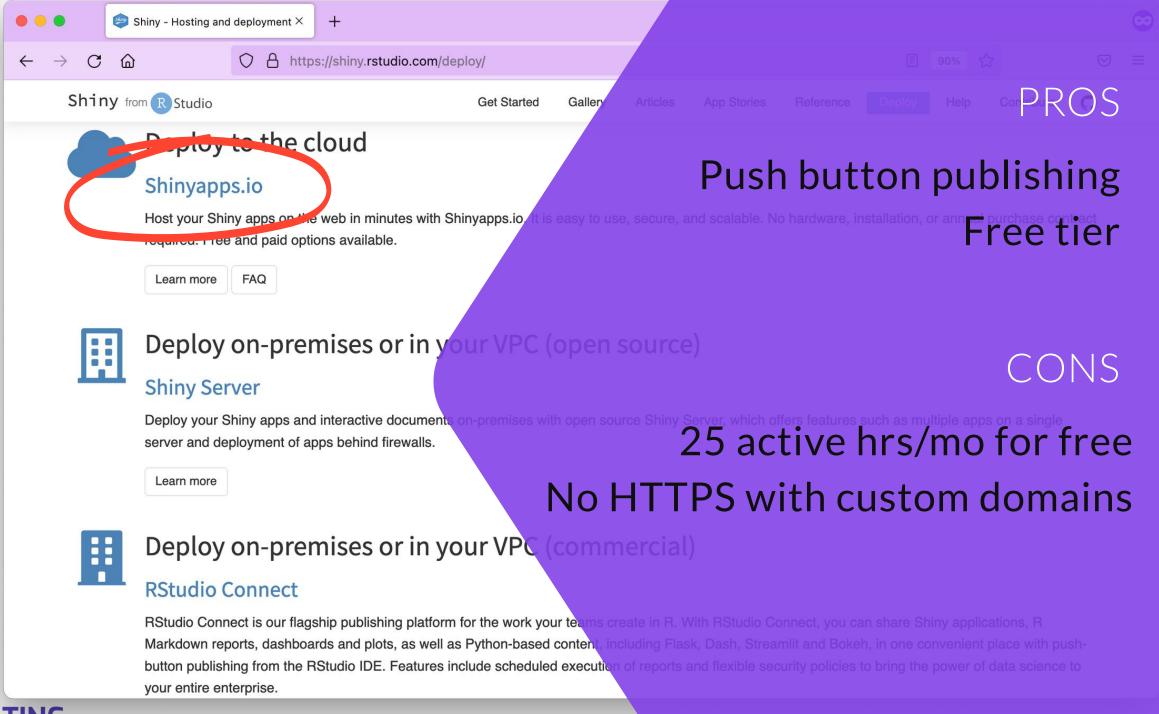

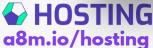

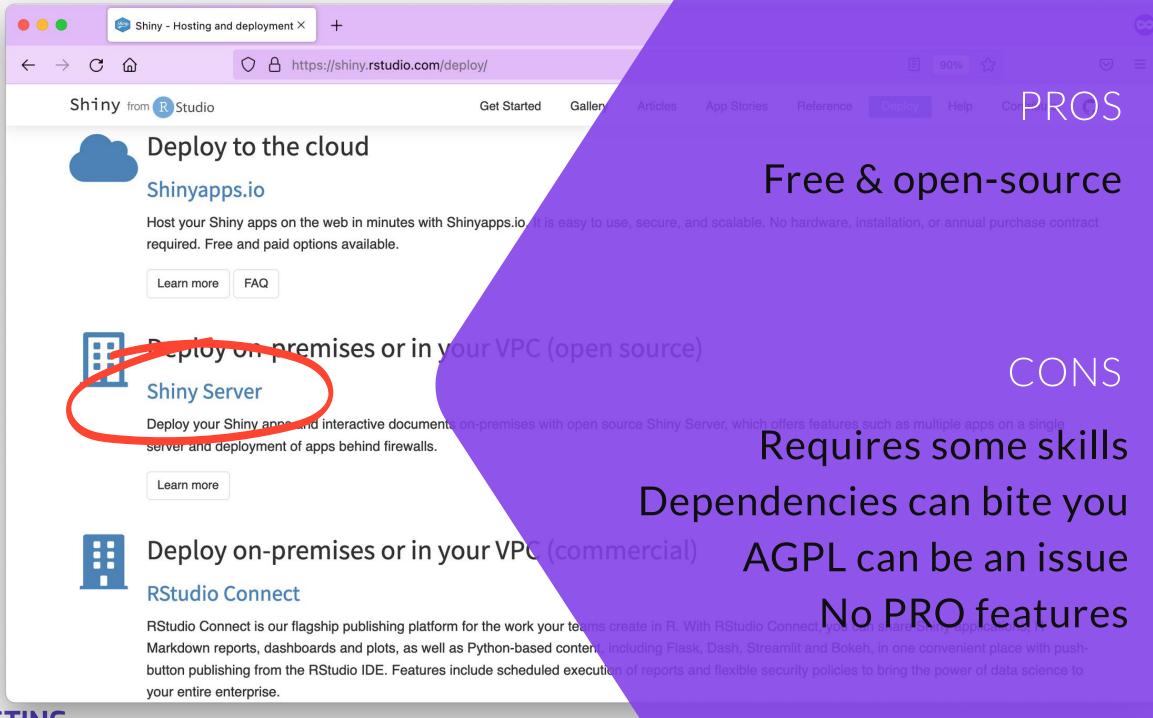

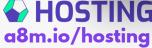

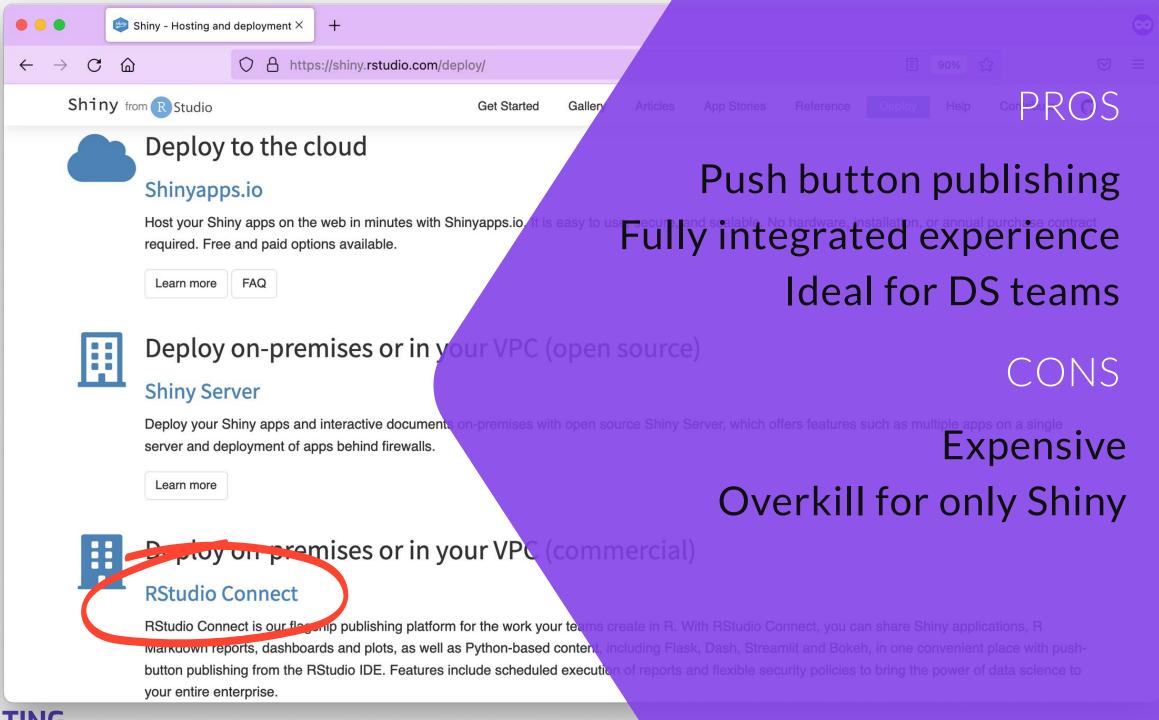

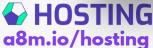

#### 20 > 3

https://hosting.analythium.io/how-to-pick-the-right-hosting-option-for-your-shiny-app/

| Hosting Option                   | Total Cost<br>(\$1000<br>USD) | Number of<br>Apps | PaaS | Docker | Unlimited<br>Hours | High<br>Performanc<br>e | Auth. | Custom<br>Domain | HTTPS for<br>Custom<br>Domain | Non-Shiny<br>Apps | Admin<br>Access | Data Region | No<br>WebSocket |
|----------------------------------|-------------------------------|-------------------|------|--------|--------------------|-------------------------|-------|------------------|-------------------------------|-------------------|-----------------|-------------|-----------------|
| RStudio Connect                  | >10                           | >25               | N    | N      | Y                  | Υ                       | Y     | Y                | Υ                             | Υ                 | Υ               | Υ           | N               |
| Shinyapps.io, Free               | Free                          | 2-5               | Υ    | N      | N                  | N                       | N     | N                | N                             | N                 | N               | N           | N               |
| Shinyapps.io, Starter            | <1                            | 6-25              | Υ    | N      | N                  | N                       | N     | N                | N                             | N                 | N               | N           | N               |
| Shinyapps.io, Basic              | <1                            | >25               | Υ    | N      | N                  | Υ                       | N     | N                | N                             | N                 | N               | N           | N               |
| Shinyapps.io, Standard           | 1-10                          | >25               | Υ    | N      | N                  | Υ                       | Υ     | Y                | N                             | N                 | N               | N           | N               |
| Shinyapps.io, Professional       | 1-10                          | >25               | Υ    | N      | N                  | Υ                       | Υ     | Y                | N                             | N                 | Y               | N           | N               |
| Heroku, Free                     | Free                          | 2-5               | Υ    | Y      | N                  | N                       | N     | Y                | N                             | Υ                 | N               | N           | N               |
| Heroku, Hobby/Standard           | <1                            | 1                 | Υ    | Y      | Υ                  | N                       | N     | Y                | Υ                             | Υ                 | Υ               | N           | N               |
| Heroku, Performance              | 1-10                          | 1                 | Υ    | Y      | Υ                  | Υ                       | N     | Y                | Υ                             | Υ                 | Υ               | N           | N               |
| DO App Platform, Basic           | <1                            | 1                 | Υ    | Υ      | Υ                  | N                       | N     | Υ                | Υ                             | Υ                 | Υ               | Υ           | N               |
| DO App Platform,<br>Professional | <1                            | 1                 | Υ    | Y      | Y                  | Υ                       | N     | Y                | Υ                             | Υ                 | Y               | Υ           | N               |
| Shiny Server OS                  | <1                            | >25               | N    | N      | Y                  | Υ                       | N     | Υ                | Υ                             | N                 | Υ               | Υ           | Υ               |
| ShinyProxy                       | <1                            | >25               | N    | Y      | Υ                  | Υ                       | Υ     | Υ                | Υ                             | Υ                 | Υ               | Υ           | N               |
| Docker on VM                     | <1                            | >25               | N    | Y      | Y                  | Υ                       | N     | Υ                | Υ                             | Υ                 | Y               | Υ           | N               |
| systemd on VM                    | <1                            | >25               | N    | N      | Υ                  | Υ                       | N     | Υ                | Υ                             | N                 | Υ               | Υ           | N               |

**Constraints** 

Requirements

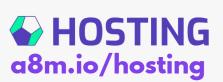

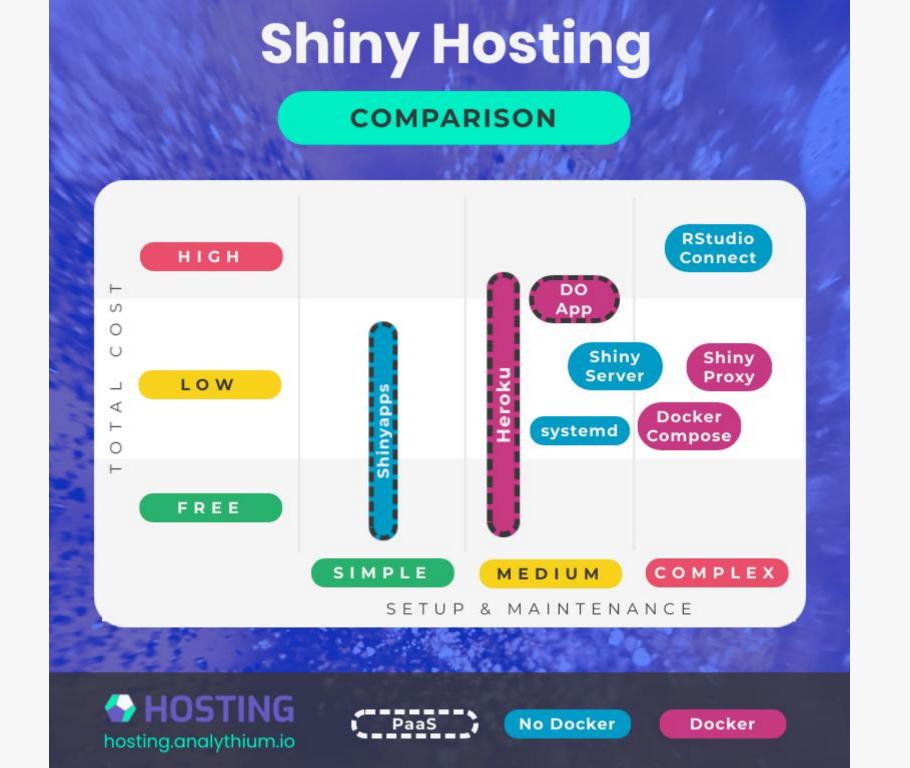

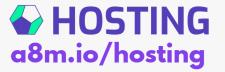

### Everything you wanted to know about hosting Shiny applications

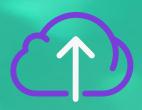

REVIEWS

Make an informed decision

Use the simple 3-step proecess

TUTORIALS

Learn only what you need

Don't waste time on suboptimal options

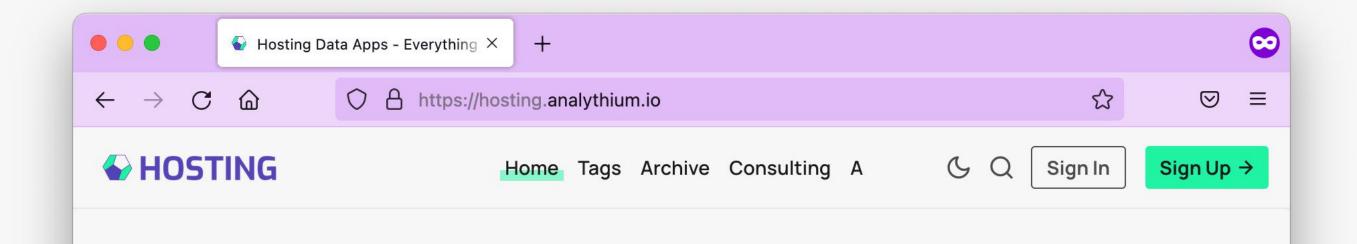

#### **Hosting Data Apps**

You mastered Shiny and Dash, your app is production ready — now learn about hosting options and pick one that best suits your needs!

Your name

Your email address

**KEEP ME IN THE LOOP!** 

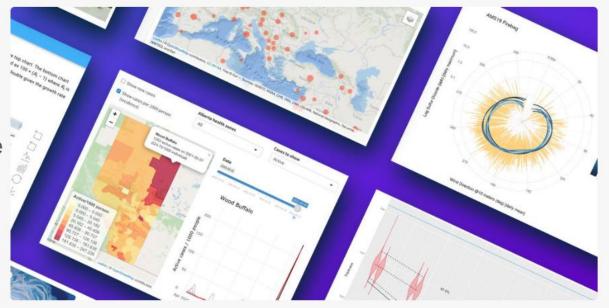

This is not common knowledge, and people are having a hard time finding anything beyond "conventional" hosting options

A notebook page from March 2020

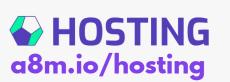

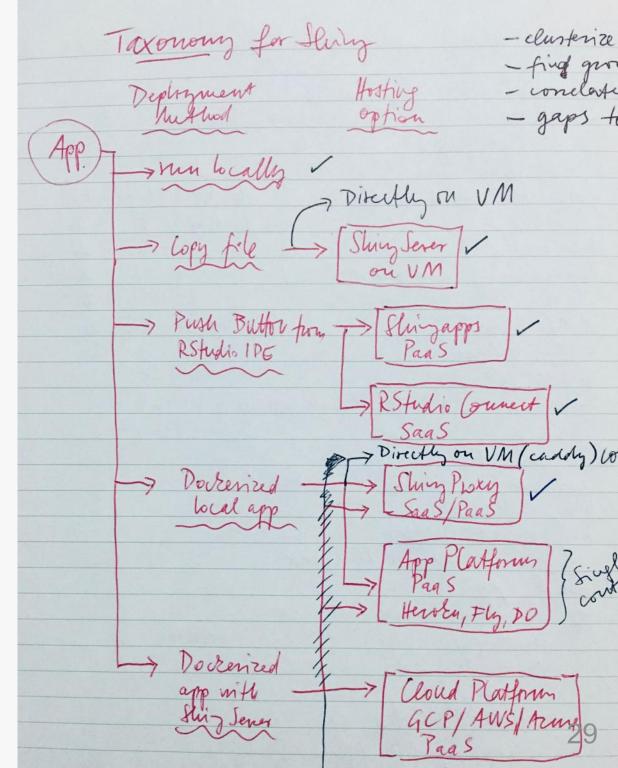

#### What others are saying

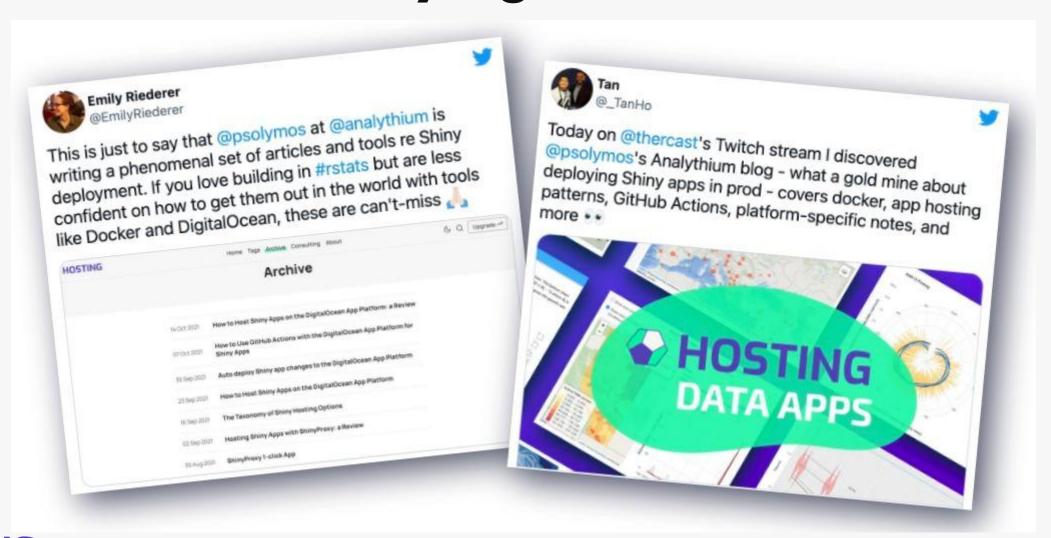

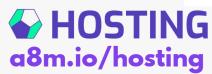

#### 1-click App for ShinyProxy

In 2020 we decided to share our setup (and make it easy for ourself too)

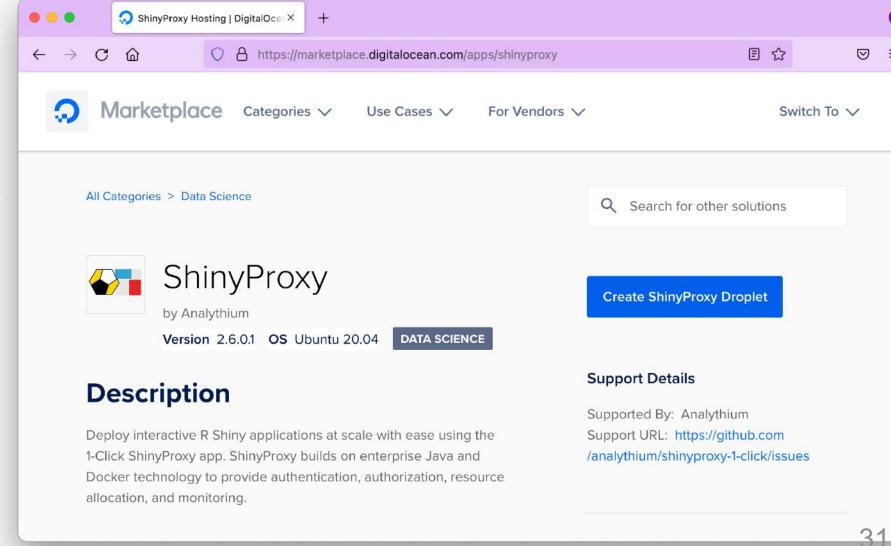

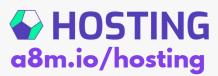

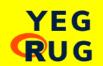

#### EDMONTON R USER GROUP (YEGRUG) MEETUP / NOV 24, 2022

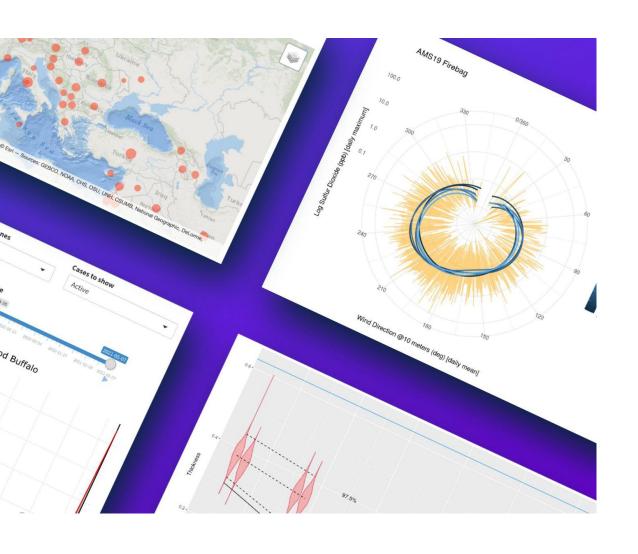

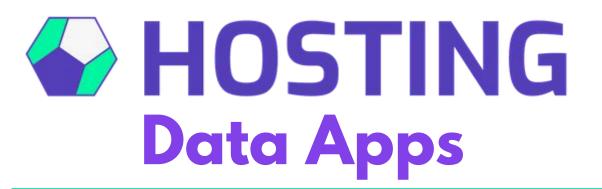

Everything you wanted to know about Shiny hosting

hosting.analythium.io

Thank you!